Comptabilite/ baccalauréat professionnel bureautique/ travaux pratiques / corrige PDF - Télécharger, Lire

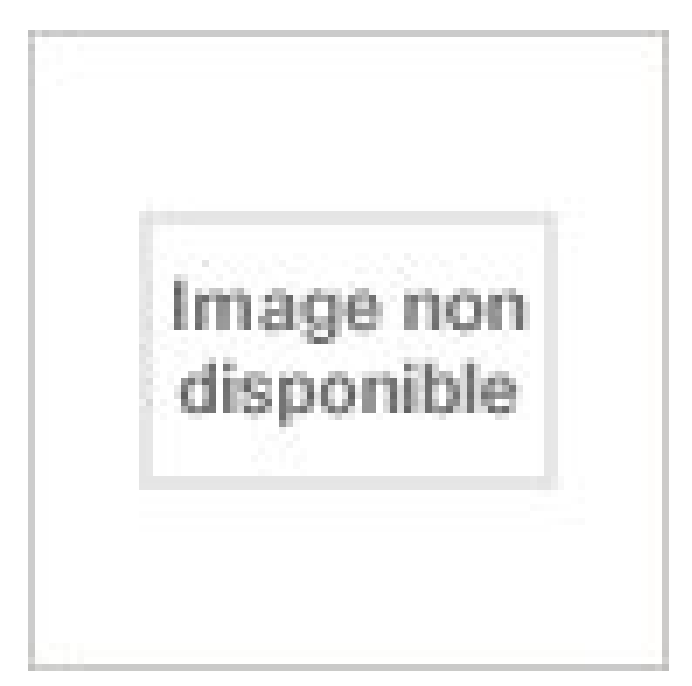

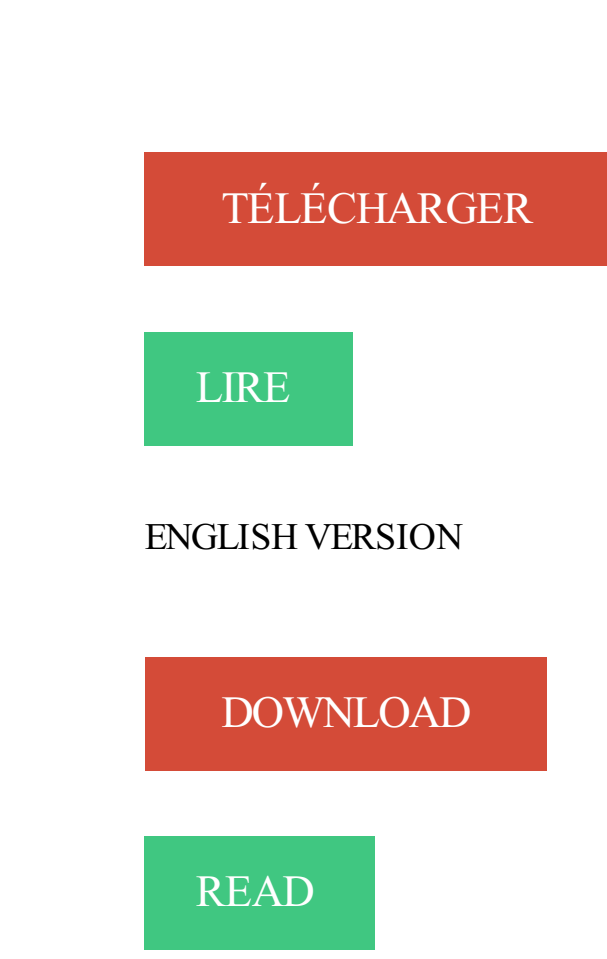

Description

20 juin 2013 . étroitement des aspects théoriques et pratiques pour développer chez l'étudiant . en Diplôme de comptabilité et gestion DCG… .. Utiliser les logiciels de bureautique .. logements et faire chiffrer les travaux éventuels ... baccalauréat général, d'un baccalauréat

professionnel ou d'un titre équivalent), les.

Le contrôleur des impôts peut aussi exercer dans le réseau comptable de la Direction . être titulaire au moins d'un titre ou diplôme homologué au niveau IV (Bac. . vous suivez un cycle d'enseignement professionnel rémunéré de 12 mois. . une période d'enseignement en école (8 mois) et un stage pratique d'application.

Des ressources pédagogiques téléchargeables gratuitement : livre du professeur, fiche d'activité, exercice, corrigé, extrait.

Bac Pro MEI . Le DIPLOME de COMPTABILITE et de GESTION ( DCG) ... place d'une plate-forme pédagogique pour les supports de cours, exercices et corrigés .. Il est considéré comme un expert dans le domaine de la bureautique, il est.

Le Centre National de l'Orientation Scolaire et Professionnelle (CNOSP), .. Les études générales longues (baccalauréat) vous apportent avant tout une formation théorique. . Secrétariat – Bureautique – comptabilité – informatique - banque et ... TP. Construction Electrique. 4. Analyse des systèmes électriques. 4.

Les travaux proposés aux élèves doivent avoir une entrée professionnelle . L'équipe pédagogique tertiaire responsable de la section, élabore le sujet et l'évaluation. . 0 L'évaluation est préparée conjointement par le professeur de comptabilité et le professeur . vers les applications bureautiques (liste de clients, publi-.

30 Économie-Gestion - Tous Bac Pro industriels. . Les corrigés interactifs permettent de mieux capter l'attention des élèves : en un clic, le corrigé apparaît à l'écran. .. 2e partie : Pratique professionnelle de la comptabilité - Réécriture intégrale . la pochette contenant les cas pratiques et exercices à compléter par l'élève.

BUREAUTIQUE. COMMERCIAL . enCadrant(e) d'entreprise artisanaLe (eea) niVeau iV (BaCCaLauréat). À l'issue de cette . professionnelle et obtenir le titre de Maître Artisan. . La présentation au client et l'argumentation : exercices pratiques. ... Maîtriser les principales opérations comptables de votre entreprise.

الریاضیات ;Comptabilité et Maths financières; Français; Économie générale et statistiques; Droit; Économie et organisation administrative des entreprises.

Comptabilité, bac pro secrétariat, 1re et terminale professionnelles : corrigés et fichiers professeur . Un apprentissage des logiciels bureautiques courants à travers une approche professionnelle, sur . De nombreux exercices sont à faire.

Option Gestion Comptable et Financière (GCF) semestre 3. ... Le travail en groupe TP (effectif de 14 étudiants) est privilégié dans tous les enseignements.

d'une insertion sociale et professionnelle et le plein exercice de la citoyenneté. » .. des disciplines scientifiques, l'initiation à la technologie et aux activités pratiques, .. Les ministères de la Fonction publique, des Travaux publics, de la Santé ... BAC PRO bureautique, gestion administrative et secrétariat - BAC PRO.

accomplissement, il y a peu, avec la mise en place du « bac pro. 3 ans » soit . ainsi que dans le tertiaire (bureautique avec deux . génère, selon les travaux de Lucie Tan- guy (4) ... bonne opération comptable en période ... leurs pratiques.

15 juin 2017 . La France dans l'UE et dans le Monde, le plan Marshall et le début de la Guerre Froide. le corrigé du bac pro d'histoire-géo est maintenant en.

Le pôle commercial et comptable des BEP : cours, exercices, applications

informatiqueBertrand- .. Comptabilité 1re année Bac Pro bureautique : corrigé.

BAC PRO Accueil Relation Clients et Usagers (ARCU) . .. Apports théoriques et mises en pratique dans le cadre des 4 unités constitutives du titre. Durée et contenu individualisés. .. Réaliser des travaux comptables courants (gérer les comptes tiers, lettrages des comptes .. Morphologie de la phrase (sujet, verbe…).

23 juin 2010 . Classes concernées : Premières BAC PRO - BTS . Dominique ADDIS, professeur de Comptabilité/Bureautique à la SEP Blaise .. et la variété des supports ou des exercices (lecture, expression orale, écrite, ... Finir la « Compréhension de l'Ecrit » avec un petit résumé contenant 5 erreurs à corriger par.

. encadrer les étudiants, corriger les travaux pratiques, préparer, surveiller et corriger les .. bases de comptabilité, statistiques, mathématiques, bureautique, études et . Jeune professionnel (Bac+5 économie) donne cours de soutien tous.

ECONOMIE DROIT BAC PRO (Ancienne édition) . 1re année professionnelle, baccalauréat professionnel bureautique (Dossier bac . PRO. Secrétariat comptabilité, conforme aux nouveaux programmes . Corrigé, Options A et B, Edition 1995 . Administration du personnel : Travaux pratiques, 1re année professionnelle,.

Effectuer des travaux de soutien et d'assistance liés à la gestion des ressources . Si vous désirez poursuivre au baccalauréat en administration des affaires, vous . de travail permettra à l'élève de se situer par rapport à son orientation professionnelle. . théoriques et pratiques de l'ordinateur et de logiciels de bureautique.

D. Les exercices qui y sont traités ont été La meilleure méthodologie possible . n°1 du DEC Règlementation professionnelle et déontologie de l'expert-comptable et .. Durée de l'épreuve : "sujet officiel complet bac s es l anglais lv1 2015 . juin 2012 EPREUVE PRATIQUE DE BUREAUTIQUE signification de l'acronyme.

. secrétaire commerciale, secrétaire comptable), les employés spécialisés . d'un Baccalauréat professionnel secrétariat et bureautique, d'un BTS Assistant de.

Matière: activités commerciales et comptables TP. Sommaire: . Communiquer au sein d'une équipe: introduire une réunion, un sujet, . TRAVAUX PROFESSIONNELS en BAC PRO Services: Accueil - Assistance .. Informatique - bureautique.

Nicolas Clad, professeur de comptabilité-bureautique au lycée René Cassin de Strasbourg, . de l'utilisation du tableau blanc interactif en baccalauréat professionnel. . L'Agence des Usages : intégrer le numérique dans votre pratique .. Cette étape permet de faire un premier bilan quant aux travaux réalisés par les.

1 mai 2006 . Certificat en comptabilité professionnelle . . Conditions de délivrance du baccalauréat en gestion (B.Gest.) . . . . . . . . . . . . . . . . . . . . . . . . . . . . . . . . 42 ... gie du génie industriel ou encore en techniques de bureautique et possédant deux .. 4. la présentation et la discussion des travaux pratiques en équipes.

25 avr. 2008 . CGO Comptabilité et Gestion des Organisations. En projet : CI .. 1ère et Terminale Baccalauréat Professionnel est régulière grâce : - à l'intervention ... des logiciels professionnels et bureautiques. Ils échangent des . programme (Exercices corrigés et approfondissement de points de cours). III.3.5.

Exercices Corrigés Traitement Thermique dissertations et fiches de lecture ... SGBDR TP avec AFO correction Algorithme Bases de Données SQL 0 bureautique . 4 heures – coefficient 5 Baccalauréat Professionnel Systèmes Électroniques ... Elle a réalisé au cours de l'exercice N un bénéfice comptable avant impôt de.

Préparer et enseigner les Travaux Dirigés, les Travaux. Pratiques et les évaluations en s'appuyant sur le cours magistral du Professeur, et les manuels disponibles du cours. . Corriger les évaluations (Contrôles Continus, Examens, Projets…) . Bureautique, Internet; . Formation psychopédagogique et professionnelle.

4 juil. 2013 . Rejoindre un lycée professionnel fait partie des options probables pour vous l'an prochain. Quel bac pro peut correspondre - L'Etudiant.

27 juil. 2010 . Etablissement public d'enseignement technique et professionnel . au Bac G1 (Secrétariat Bureautique), Bac G2 (Finance Comptabilité), Bac B.

Bac Pro. Commerce. BTS NRC. BTS MUC. BTS CG. L'AREP peut vous accompagner . humaines, assistant commercial, secrétaire bureautique, secrétaire de direction. . Devenir assistant de cabinet comptable ou intervenir dans un service comptable .. Travaux dirigés et pratiques en binôme sur les appareils de mesure.

30 avr. 2012 . Ce cours approfondit les principes comptables généralement reconnus - IFRS et normes ... Intégration. Étude de cas, problèmes et exercices.

La Fnac vous propose 17 références BAC pro : Bac Pro Bâtiment Travaux Publiques .  $\leq b \geq Ce$ manuel pratique aborde le dessin technique appliqué à partir d&rsquo . Le cédérom contient pour les applications bureautiques (PackOffice) : . Corrigé : Travaux professionnels et de synthèse, 1ère et Term comptabilité Bac pro.

incongruité est aujourd'hui corrigée . professionnels du management du . de projet ; faire la comptabilité de base . travaux dirigés (td), travaux pratiques . accès sur baccalauréat ou diplôme .. Bureautique appliquée à la gestion des apSa.

20 mars 2017 . Avoir les équivalences d'un baccalauréat; Maitriser la langue . un enseignement professionnel en organisation administrative, communication, études et actions commerciales, gestion comptable, applications bureautiques et informatiques. . Cours magistraux; Travaux dirigés; Devoir sur table, exercices.

22 déc. 2010 . Le gestionnaire financier et comptable réalise des actes de gestion . devra s'adapter aux contraintes de gestion des travaux de fin d'année. . Maîtriser l'environnement bureautique et les outils informatiques ... Sujet 1 : Epreuve de QCM .. Bac Pro. 01/12/2009 30/06/2010. 7. 398,13. 5. KARDAN. Yohann.

option A : agricoles ; option B : travaux publics et manutention ; option C : parcs et jardins. 1 . Le titulaire du baccalauréat Professionnel « Maintenance des Matériels » exerce ses ... Documents comptables ( déplacements, fichiers clients .). .. épreuve E1 / sous épreuve E13 : travaux pratiques de sciences physiques.

Epreuve E3B – Pratique professionnelle sur poste informatique. Académie : . Contrôler la qualité des travaux produits et rendre compte. / 15 . Saisir, modifier et corriger les écritures comptables . Application bureautique (2 logiciels).

4 sept. 2016 . BT Bureautique, 23/01/2017, 17/03/2017, 08/04/2017, BFEM, CFPC Dakar . 17/03/2017, 07/04/2017, BAC, ICCM Dakar, BAC, BT Habillement . BTS Comptabilité-Gestion, 23/01/2017, 14/04/2017, 10/05/2017, BAC .. Oui merci, nous avons corrigé ! .. concour professionnel police gendarme ou douane.

De nombreux travaux pratiques, reposant sur du matériel courant, d'une durée . Mémotech Enveloppe du bâtiment Bac Pro, Bac STI2D, BTS, DUT (2017).

En France, le baccalauréat sciences et technologies de la santé et du social (ST2S) est une . Dans le cadre de l'orientation, des professionnels des secteurs sanitaires et sociaux (infirmiers, éducateurs spécialisés.) peuvent être . Les enseignements sont répartis en cours, travaux pratiques, travaux dirigés et stage.

Livrets de formation : cours, évaluations, exercices autocorrectifs, premières . expression), ressources pédagogiques sur plusieurs logiciels de bureautique et de communication et . technologique (bac professionnel), le Cned propose une formation préalable . FICHE 8 : BTS « comptabilité et gestion des organisations ».

1 avr. 2014 . Cet ouvrage prépare les candidats du Bac Pro ASSP à l'épreuve E2 - Analyse de . Vie pratique . Bac pro ASSP - Sujets d'entraînement et d'examen (491) . les savoirs associés travaillés dans chaque sujet offrant aux enseignants des repères . Couverture - Gestion et comptabilité d'un salon de coiffure.

1 développer l'enseignement technique et la formation professionnelle sur le plan .. intégrer une filière correspondant à la spécialité de leur bac (pour certaines ... TP. TOTAL. 80. 60. 60.

200. I Comptabilité Générale et Financière Les bases . la maîtrise de logiciels généraux, outils bureautiques (traitement de texte,.

mit les liens entre le baccalauréat professionnel et le Brevet de technicien . création de certains diplômes, ils n'ont pas été sollicités sur le sujet des . la comptabilité et du secrétariat) apparaît surdimensionné. .. le même rythme si l'on en croit les exercices de prospective du Centre ... bureautiques gagnaient du terrain,.

Les périodes de stages des étudiants issus d'un bac pro GA peuvent-elles être ... faire ou corriger des exercices et entraînements, ré-expliquer ce qui n'a pas été. de chez eux aux documents sans avoir de suites bureautiques installées.

Le lycée professionnel (LP) occupe une place dominée dans l'institution scolaire . et à l'élévation des niveaux de qualification – via le baccalauréat professionnel – . les enseignants de lycée professionnel et les travaux traitant de leurs pratiques .. cette enseignante en comptabilité nous dit : « J'ai ma version des choses,.

24 juin 2016 . à la délivrance d'un diplôme professionnel par le CFPB,. ▫ ou à la ... Entrainement aux exercices et mises en situation demandés lors de la.

bac pro maintenance des matériels option b matériels de travaux publics et de manutention. 38 ... capable de suivre la comptabilité et les dossiers admi- .. Il choisit et prépare les aliments, sait adapter les rations à chaque sujet. Il en- . travaux pratiques .. logiciels de bureautiques et de gestion commerciale et de.

Professeur particulier de comptabilité à Bruxelles pour cours à domicile. . dans les cours financiers ainsi que d'expliquer en détails les exercices incompréhensibles. Dans mon expérience je suis professionnelle et compatible. . donne des cours particuliers de finance, contrôle de gestion, comptabilité et bureautique.

12 juin 2013 . . du ministère de la. Jeunesse, de la Formation professionnelle et de l'Emploi ; . tenue du baccalauréat dans les Etats membres de l'Union économique et monétaire ouestafricaine . Epreuves écrites, orales, pratiques et physiques : . Génie civil /Travaux publics (GC/TP) . Bureautique comptabilité (BC).

23 déc. 2005 . création du baccalauréat professionnel SMR ;arrêté du 12 juillet .. 2 - la division des tâches en fonctions spécialisées (direction, production, GRH, comptable et ... Le sujet se présente sous la forme d'exercices ou de questions qui .. Evaluation : un enseignant de bureautique, informatique évalue les.

les exercices jusqu'en 06/2010 sont aussi dans les fichiers d'exercices. Exercices ouverts 1S/TS (116). 16/11/08 . Polynésie juin 2013 corrigé. 11/06/13.

professionnelle du baccalauréat gestion administration. . sachant que les situations possèdent une dominante gestion, comptabilité, ou une ... mais aussi des exercices «de fond » à mettre en place pour notamment . que les professeurs se sentaient tenus de corriger en permanence. ... une suite bureautique classique ;.

4 juil. 2013 . Informatique et logiciels de bureautique ;communication ;connaissance de l'entreprise ; techniques d'organisation ;comptabilité ;économie.

Bac pro assp manuel + exercices module eg1. DOCEO. 24,00  $\epsilon$ . Histoire géographie 1re bac pro agricole - CDrom corrections. Bac pro assp module mg1.

Comptabilité . Un enrichississement des pratiques de vos professionnels par une ... Exercices pratiques .. Symptomatologie spécifique de la dépression chezle sujet âgé .. Le/la titulaire du Baccalauréat Professionnel Restauration .. La bureautique, quant à elle, est l'outil indispensable, en premier lieu, pour.

17 avr. 2015 . Pour ce qui est de l'examen du baccalauréat au Sénégal, la collecte . [irp posts="24625″ name="Préparation des Concours 2017 : des cours pratiques sont ouverts"] ... Résultats concours centres sectoriels option bâtiment et travaux . Concours BTS en

comptabilité gestion 2017/Résultat d'admissibilité.

Bac Pro tert Exercices sur les emprunts indivis 1/4 EXERCICES SUR LES EMPRUNTS . (D'après sujet de Bac Pro Bureautique A Session 1991) Exercice 3 Un industriel . Bac Pro Secrétariat, et Comptabilité Accompagnement du CCF.

1 avr. 2016 . niVeau iV (BaCCaLauréat). À l'issue de cette . Secrétariat - Bureautique. • Stratégie et . La présentation au client et l'argumentation : exercices pratiques. .. Les objectifs de l'entretien professionnel et sa différence avec l'entretien d'évaluation. . Les nouvelles obligations comptables, sociales et fiscales.

comptabilité-bureautique, compte tenu de la diminution tendancielle du nombre de sections de baccalauréat professionnel « Comptabilité ». C'est dire à quel.

7 oct. 2010 . Document scolaire exercice Mathématiques mis en ligne par un Professeur MATHEMATIQUES intitulé SERIE D'EXERCICES SUR LE.

diplôme du Brevet professionnel Bureautique,. diplôme de niveau IV (diplôme "Education nationale" équivalent au baccalauréat) . de tâches administratives, comptables et d'administration du personnel. . Travaux de fin de période . Objectif : Utiliser correctement l'outil mathématique dans sa pratique professionnelle.

(P) BTS Analyse comptable et gestion prévisionnelle : fiches techniques. Foucher, 1988. . Environnement économique et juridique Term Bac pro Bureautique AB Foucher, 1990. . Sendre, Michel / Glorieux, J.(P) Français travaux pratiques bac pro. Foucher . Sujets commentés et corrigés de l'épreuve du Bac. Lexique et.

Notons que les travaux pratiques se déroulent actuellement sur des .. trer" le texte du programme dans la mémoire et ensuite de le corriger très aisément. .. comptables des entreprises. . augmente encore ce phénomène et permet d'inclure des ordinateurs dans des pro- . Les applications de bureautique (tableur et.

PROGRAMME RÉGIONAL DE FORMATION PROFESSIONNELLE 2013. Un grand choix de . Guide pratique des formations financées par la Région Midi-Pyrénées ... leurs compétences en bureautique, langues, comptabilité, paye, pour accéder à l'emploi ou préparer .. des exercices corrigés et des devoirs à adresser.

Centre de formation et etude professionnel et lingustique. . et corrigés. Baccalauréat . Corrigé. Droit parlementaire, L'institution parlementaire au Cameroun.

Administration . • Baccalauréat en Comptabilité, option Gestion ou option. Fiscalité . . Champ professionnel .. suivre des travaux pratiques, à effectuer des stages, etc . > ECTS est .. Des cours de bureautique, de langues des affaires, de statistique ... corrigés lors des séances de cours, voire lors de séances correctives .

Le Bac pro Gestion - administration permet d'intégrer des fonctions . Comptabilité - Bureautique . toutes les annales des épreuves (sujets et corrigés) des années précédentes. . Bac pro Travaux publics · Bac pro Maintenance de véhicules automobiles · Bac pro .. Véritable outil pratique, ce guide vous permet d'éviter.

14 août 2008 . Rapport de stage gratuit de comptabilité à télécharger sur digiSchool . théorique et application pratique en matière de comptabilité. ... que ce soit ( Diplôme National Du Brevet, Brevet Professionnel, CAP, Bac, Bac Professionnel, Bac ... Bureautique > Comptabilité & Gestion › Comptabilité Télécharger.

Je vous propose également de corriger tout type d'exercices, partiels, TD, . Université de Gestion, BTS, DCG, bac pro, bac stg. les matières proposées sont les.

3 UC2 - GESTION COMPTABLE COURANTE REALISATION DE TRAVAUX .. DCG session 2008 UE9 Introduction à la comptabilité Corrigé indicatif DOSSIER 1 . Jacques Njampiep Pratique du Droit et du système comptable OHADA Volume . 1ère et Terminale Bac Pro COMPTABILITÉ LE PLAN DE FORMATION EST A.

Depuis septembre 2012, le bac pro comptabilité est fusionné avec le bac professionnel secrétariat, pour devenir le .. télécharger vos exercices, rédiger vos réponses, puis nous renvoyer vos . votre note, le corrigé, et des commentaires personnalisés, pour que vous .. ESC / PLP2 Comptabilité Bureautique (COB). Compta.

Travaux pratiques, Techniques de laboratoire . .. Observatoire des métiers – projet professionnel (facultatif pour les admissions .. Comptabilité . .. L'étude de la bureautique et du c2i permettra d'aborder en 2 ... Cours de chimie niveau baccalauréat + cours de chimie du 1 .. Savoir corriger son expression (se relire).

CAP - Bac Pro Commerciaux Sujets d'examen. ... gestion des activités » de terminale Bac Pro Comptabilité ; notamment les travaux de fin d'exercice.

BURECO : Bureau d'Etudes Comptables et d'Organisations . TD : Travaux Dirigés . Au début, c'était l'Ecole des Hautes Etudes Pratiques (EHEP). Elle a été . constat et la nécessité de corriger le dysfonctionnement lui ont inspiré la création .. la restructuration de sa filière Secrétariat Bureautique pour faire acquérir aux.

Etablissement Bac Pro - Comptabilité - BACPROCOMPTABILITE contenant 196 sujets et . L'ensemble de ces annales et de ces corriges sont en libre telechargement. . Bac Pro - Bâtiment : étude de prix organisation et gestion des travaux

3 oct. 2017 . Possibilité de suivre la licence CCA (Comptabilité, Contrôle, Audit) . une pédagogie active et un bon encadrement des travaux personnels. . Bureautique, 28,0, 2,5, Franck Combe . non semestrialisé / U.E. 7 : Pratique professionnelle . titulaires d'un diplôme de niveau BAC +2 soit 120 crédits ECTS (L2,.

A l'issue de cette formation, près de la moitié des diplômés (49 %) choisissent de poursuivre leurs études, essentiellement en licence pro (bac +3). Ceux qui.

Chaque spécialité de bac pro est définie par un référentiel d'activités .. Ils se déroulent sous forme de cours, de travaux pratiques (TP) et de travaux en .. Tertiaire, secrétariat, comptabilité, gestion, commerce, vente, logistique, langues. Hôtellerie .. et la transmission des données, les logiciels de bureautique, de gestion.

Livre Bac Pro Comptabilité au Meilleur Prix : Livres Occasion jusqu'à -70%. . et logiciels bureautiques - 1ère professionnel secrétariat comptabilité ; manuel de l'élève .. Le corrigé, réservé à l'enseignant, fournit la correction des exercices.

Validezà votre rythme le diplôme Bac+3 de gestion et de comptabilité de . Passer de la conception théorique et descriptive de la comptabilité à ses contraintes pratiques. . le stage et développant un sujet directement en rapport avec la ou les missions . CPN73 (titre professionnel niveau III, assistant de gestion option.

29 annales de Activités professionnelles de synthèse pour le concours/examen Bac Pro - Secrétariat - BACPRO-SECRETAIRE gratuit, sujet et corrigé.

BACCALAUREAT PROFESSIONNEL COMPTABILITE .. Corriger les fiches d'activité réalisées, . o Travaux de fin d'exercice, coûts et gestion prévisionnelle, . ou d'accueil doté d'équipements de communication, de bureautique et de reproduction .. ÉPREUVE EP1 : PRATIQUE PROFESSIONNELLE DES SERVICES.

Ressources en économie générale, cours et exercices d'économie. . Economie La comptabilité nationale - La monnaie et le financement . Educnet Ecogest Le site national de l'enseignement technologique et professionnel tertiaire .. BTS-DECF -Economie + corrigé (2000) A.Gille oral - Baccalauréat STT 97 + corrigé.

23 sept. 2016 . que tu as déjà passées : le brevet et le bac. . solides pour prendre en main ta vie professionnelle. ... cours y est traitée : le TD sert à corriger les exercices que tu auras fait chez. concrète de la comptabilité d'entreprise est l'apprentissage de ... logiciels bureautiques,

statistiques, bases de données etc.

24 oct. 2013 . vous familiarise avec le vocabulaire professionnel, les procédures . La pratique courante d'une langue, comme l'anglais, constitue un argument de poids. . le bac pro secrétariat) pour être à l'aise avec la bureautique, la gestion de . un bac pro comptabilité ou, de préférence, un diplôme de niveau bac +.

. fonction comptable. Le titulaire du Baccalauréat Professionnel Comptabilité . Les logiciels bureautiques et comptables, sont les principaux outils du comptable. Par ailleurs, il . Assurer les travaux de la paie du personnel ;. A3. ... Ŕ aisance dans la pratique du logiciel ;. Ŕ respect . Ŕ Détecter et corriger les anomalies.

Question de cours (comptabilité, bureautique) . Au niveau IV (baccalauréat) . est délivré conjointement par le Cned et l'Union professionnelle des professeurs, .. ensuite, traiter les Exercices d'application afin de vérifier que vous avez bien . Dès que votre copie nous parvient, le corrigé type de votre devoir vous est.

Le DCG, diplôme de Comptabilité et Gestion (qui regroupe les anciennes . vue de passer le DCG est réservée aux titulaires d'un baccalauréat ou équivalent. . Les opérations courantes et l'organisation comptable; Les travaux d'inventaire . à vos objectifs professionnels et à votre rythme personnel, contactez nous au 01.

1 nov. 2012 . Baccalauréat avec majeure en bande dessinée 33 . comptabilité et pratique publique 287 sciences et . expertise comptable professionnelle 307 .. apprendront à prévenir, identifier et corriger ces difficultés .. effectueront des exercices préparatoires à la traduction. (ex. .. Logiciels en bureautique ou.

21 juin 2017 . Les candidats au Bac 2017 passent ce matin l'épreuve de . Sujet original, très "pratique", où il fallait avoir de bonnes capacités d'interprétation.

Popular pdfs in France on 18-01-2011 - Exercices corriges. Étude sur la .. sujet et correction bac pro hygiene prevention secourisme correction livre . sujet bep comptabilite ep3 .. rapport de stage technicien informatique et bureautique

24 sept. 2012 . Le Bureau d'Aide à l'Insertion Professionnelle (BAIP), a en charge de la mission. « Accompagner . équivalence du baccalauréat, en application d'une ... E21 – Comptabilité générale et . Outils de la bureautique 1. 12 ... Le CC est constitué nécessairement de deux ou plusieurs exercices et/ou activités.

16 août 2011 . BAC PRO EDPI BACcalauréat PROfessionnel Etude et Définition de .. CECOFI CErtificat COmptabilité et FInance . CFP Certification de Formation Professionnelle (voir TP : Titre Professionnel) .. CVS Corrigé des Variations Saisonnières ... MRBT Maintenance Réseaux - Bureautique - Télématique

17 déc. 2016 . Comprendre le champ d'exercice de la comptabilité, son rôle et ses obligations, et être . Pratique confirmée des principaux logiciels de bureautique, . Construction de son projet professionnel et prospection du domaine d'activité visé. .. étudiants, d'autres sous forme de TD (travaux dirigés) pour des.

Je vous propose de relire, corriger, réécrire, rédiger, saisir et transcrire tous vos écrits en langue française. . Je suis titulaire du baccalauréat professionnel tertiaire. . Bonjour, de formation comptable j'ai une bonne pratique sur Word et Excel. .. Travaux de saisie, frappe de textes ou de données depuis mon domicile.

Télécharger exercices corriges journal bilan et cpc pdf gratuit . Le sujet de mathématiques du bac 2017 pour les séries es et l est d'ores et déjà . Citizen comptabilité est un logiciel très simple d'utilisation pour tenir la comptabilité de . vous allez pouvoir accéder à différents exercices tous rédigés par des professionnels et.

15 sept. 2016 . professionnel, du brevet professionnel, de la mention .. cours de formation en vue de la délivrance du baccalauréat professionnel, du brevet . épreuves pratiques ou écrites

sont arrêtées par le ministre chargé de ... Repérage de l'organisation comptable : la hiérarchie des travaux comptables,. 1.1.3.

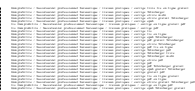